#### ORACLE

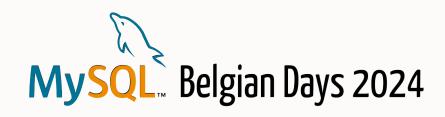

# MySQL Shell/AdminAPI

# MySQL Architectures Made Easy For All!

#### **Miguel Araújo**

Senior Principal Software Engineer MySQL, Oracle February 2, 2024

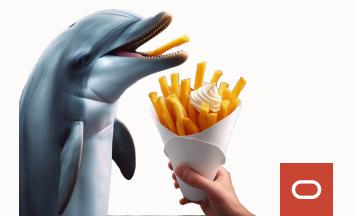

# **Safe Harbor Statement**

The following is intended to outline our general product direction. It is intended for information purpose only, and may not be incorporated into any contract. It is not a commitment to deliver any material, code, or functionality, and should not be relied up in making purchasing decisions. The development, release and timing of any features or functionality described for Oracle's product remains at the sole discretion of Oracle.

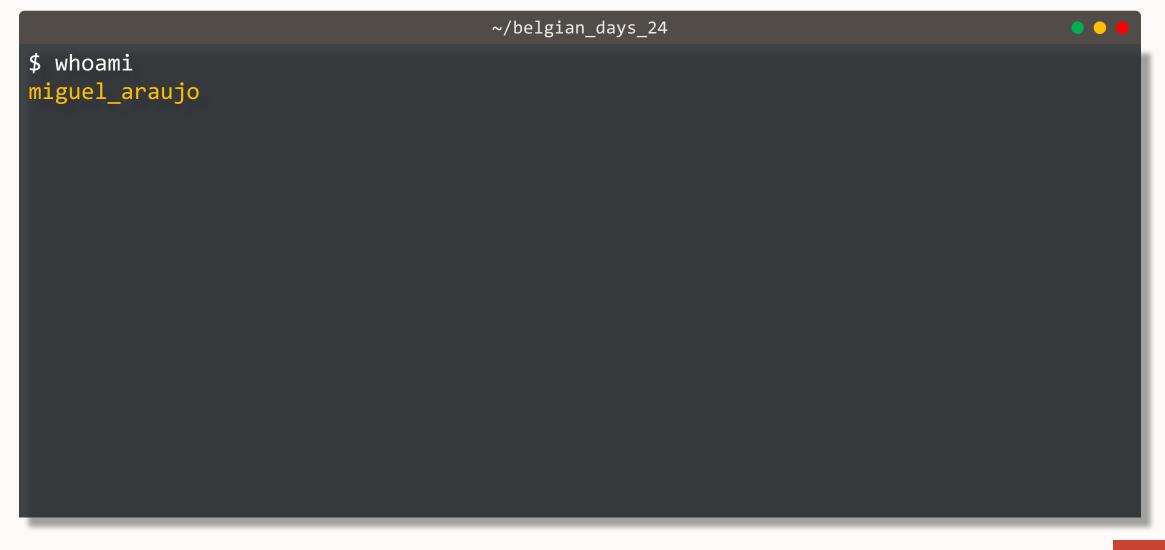

|                                    | ~/belgian_days_24 | • • • |
|------------------------------------|-------------------|-------|
| <pre>\$ whoami miguel_araujo</pre> |                   |       |
| \$ history -E                      |                   |       |
| 07.11.2011                         | Joined MySQL      |       |

|                                    | ~/belgian_days_24               | • • |
|------------------------------------|---------------------------------|-----|
| <pre>\$ whoami miguel_araujo</pre> |                                 |     |
| \$ history -E                      |                                 |     |
| 07.11.2011                         | Joined MySQL                    |     |
| 27.05.2014                         | MySQL Fabric 1 <sup>st</sup> GA |     |
|                                    |                                 |     |
|                                    |                                 |     |
|                                    |                                 |     |
|                                    |                                 |     |
|                                    |                                 |     |
|                                    |                                 |     |

| ••• |
|-----|
|     |
|     |
|     |
|     |
|     |
|     |
|     |
|     |
|     |
|     |
|     |

|                                    | ~/belgian_days_24                                                        | • • • |
|------------------------------------|--------------------------------------------------------------------------|-------|
| <pre>\$ whoami miguel_araujo</pre> |                                                                          |       |
| \$ history -E                      |                                                                          |       |
| 07.11.2011                         | Joined MySQL                                                             |       |
| 27.05.2014                         | MySQL Fabric 1 <sup>st</sup> GA                                          |       |
| 30.09.2014                         | 'Hello World' blog post from Luís: 1 <sup>st</sup> preview release of GR |       |
| 20.09.2015                         | MySQL Router 1 <sup>st</sup> labs release                                |       |
|                                    |                                                                          |       |
|                                    |                                                                          |       |

|                                    | ~/belgian_days_24                                                        | ••• |
|------------------------------------|--------------------------------------------------------------------------|-----|
| <pre>\$ whoami miguel_araujo</pre> |                                                                          |     |
| \$ history -E                      |                                                                          |     |
| 07.11.2011                         | Joined MySQL                                                             |     |
| 27.05.2014                         | MySQL Fabric 1 <sup>st</sup> GA                                          |     |
| 30.09.2014                         | 'Hello World' blog post from Luís: 1 <sup>st</sup> preview release of GR |     |
| 20.09.2015                         | MySQL Router 1 <sup>st</sup> labs release                                |     |
| 15.12.2015                         | MySQL Fabric aimed for perfection, instead of                            |     |
|                                    |                                                                          |     |
|                                    |                                                                          |     |

|                                    | ~/belgian_days_24                                                        | ••• |
|------------------------------------|--------------------------------------------------------------------------|-----|
| <pre>\$ whoami miguel_araujo</pre> | )                                                                        |     |
| \$ history -E                      |                                                                          |     |
| 07.11.2011                         | Joined MySQL                                                             |     |
| 27.05.2014                         | MySQL Fabric 1 <sup>st</sup> GA                                          |     |
| 30.09.2014                         | 'Hello World' blog post from Luís: 1 <sup>st</sup> preview release of GR |     |
| 20.09.2015                         | MySQL Router 1 <sup>st</sup> labs release                                |     |
| 15.12.2015                         | MySQL Fabric aimed for perfection, instead of                            |     |
| 11.04.2016                         | MySQL Shell 1 <sup>st</sup> preview release: 1.0.3m1                     |     |
|                                    |                                                                          |     |
|                                    |                                                                          |     |

|                                    | ~/belgian_days_24                                                             | ••• |
|------------------------------------|-------------------------------------------------------------------------------|-----|
| <pre>\$ whoami miguel_araujo</pre> |                                                                               |     |
| \$ history -E                      |                                                                               |     |
| 07.11.2011                         | Joined MySQL                                                                  |     |
| 27.05.2014                         | MySQL Fabric 1 <sup>st</sup> GA                                               |     |
| 30.09.2014                         | 'Hello World' blog post from Luís: 1 <sup>st</sup> preview release of GR      |     |
| 20.09.2015                         | MySQL Router 1 <sup>st</sup> labs release                                     |     |
| 15.12.2015                         | MySQL Fabric aimed for perfection, instead of                                 |     |
| 11.04.2016                         | MySQL Shell 1 <sup>st</sup> preview release: 1.0.3m1                          |     |
| 06.09.2016                         | AdminAPI 1 <sup>st</sup> preview release with Shell 1.0.8 + MySQL Router 2.1. | 0   |

|                                    | ~/belgian_days_24                                                             | ••• |
|------------------------------------|-------------------------------------------------------------------------------|-----|
| <pre>\$ whoami miguel_araujo</pre> |                                                                               |     |
| \$ history -E                      |                                                                               |     |
| 07.11.2011                         | Joined MySQL                                                                  |     |
| 27.05.2014                         | MySQL Fabric 1 <sup>st</sup> GA                                               |     |
| 30.09.2014                         | 'Hello World' blog post from Luís: 1 <sup>st</sup> preview release of GR      |     |
| 20.09.2015                         | MySQL Router 1 <sup>st</sup> labs release                                     |     |
| 15.12.2015                         | MySQL Fabric aimed for perfection, instead of                                 |     |
| 11.04.2016                         | MySQL Shell 1 <sup>st</sup> preview release: 1.0.3m1                          |     |
| 06.09.2016                         | AdminAPI 1 <sup>st</sup> preview release with Shell 1.0.8 + MySQL Router 2.1. | 0   |
| 12.04.2017                         | MySQL InnoDB Cluster 1st GA                                                   |     |

| Business Requirements                                                   |                                       |
|-------------------------------------------------------------------------|---------------------------------------|
| 12 Copyright © 2024, Oracle and/or its affiliates. All rights reserved. |                                       |
|                                                                         | · · · · · · · · · · · · · · · · · · · |

# **Business Requirements**

#### **Concepts – RTO & RPO**

- RTO: Recovery Time Objective
  - How long does it take to recover from a single failure
- <u>RPO: Recovery Point Objective</u>
  - How much data can be lost when a failure occurs

#### **Types of Failures**

- <u>High Availability</u>:
  - Single Server Failure, Network Partition
- Disaster Recovery:
  - Full Region / Network failure
- Human Error:
  - Little Bobby Tables

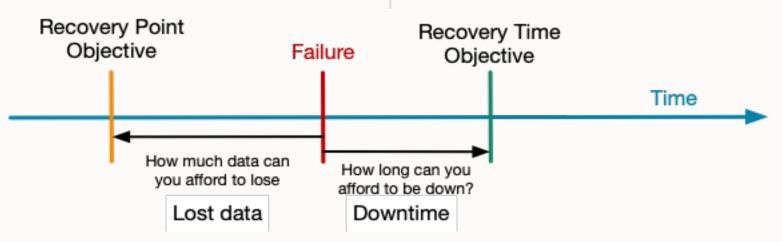

| MySQL Architectures |  |
|---------------------|--|
|                     |  |

14 Copyright © 2024, Oracle and/or its affiliates. All rights reserved.

# MySQL InnoDB ReplicaSet

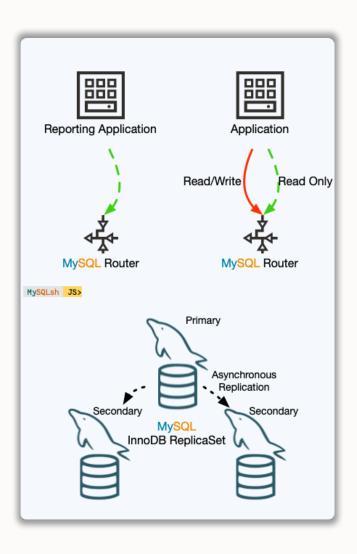

#### 'classic', 'asynchronous' Replication based Solution

- Manual failover & switchover
- Asynchronous reads
- Good write performance

RPO != 0
RTO = minutes or more (manual failover)

# **MySQL** InnoDB Cluster

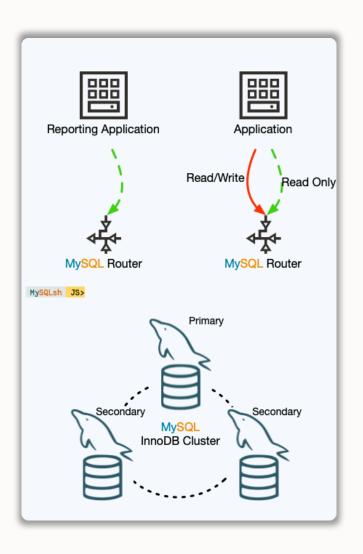

#### **High Availability solution based on Group Replication**

- Automatic failover / Fault Tolerance
- Automatic membership changes
- Network partition handling
- Consistency

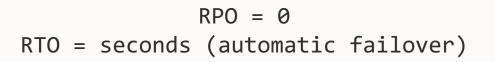

# **MySQL** InnoDB ClusterSet

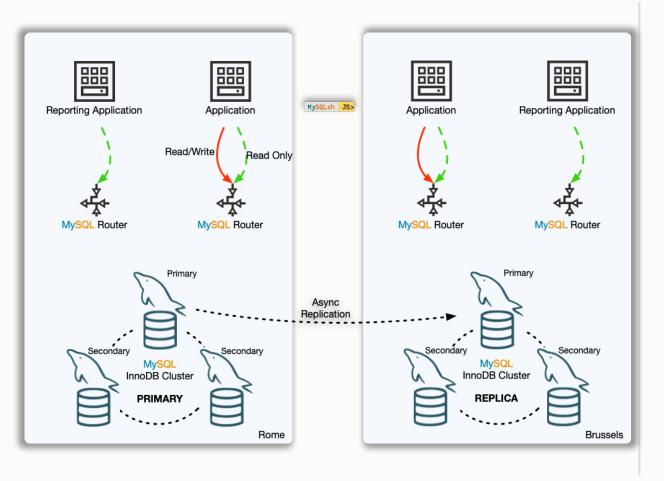

#### **Disaster Tolerance Solution for InnoDB Clusters deployments in alternate locations**

- High Availability (Failure within a Region)
  - RPO = 0
  - RTO = seconds (automatic failover)
- Disaster Recovery (Region Failure)
  - RPO != 0
  - RTO = minutes or more (manual failover)
  - No write performance impact

# **MySQL** InnoDB Cluster Read Replicas

# New in 8.1.0

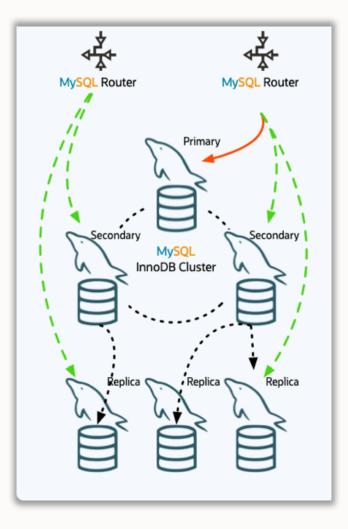

#### **Read Scale-out**

- Add any amount of async read replicas to a Cluster
- Replicate/Failover from
  - PRIMARY
  - SECONDARIES
  - LIST of candidates

#### Fully supported on

- InnoDB Cluster
- InnoDB ClusterSet

# **MySQL** InnoDB ClusterSet with Read Replicas

# New in 8.1.0

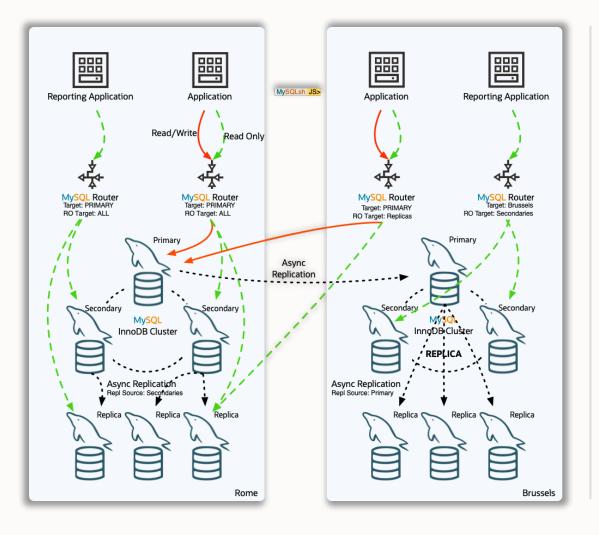

#### Flexible

- Add/Remove Read Replicas online
- Configure Router behavior dynamically
- Choose where to route traffic

#### Failover

- Automatic connection failover
- List of potential sources automatic or manually populated

| What architecture fits my requirements?                                 |  |
|-------------------------------------------------------------------------|--|
| 20 Copyright © 2024, Oracle and/or its affiliates. All rights reserved. |  |

# High Availability

Single Region

#### MySQL InnoDB Cluster

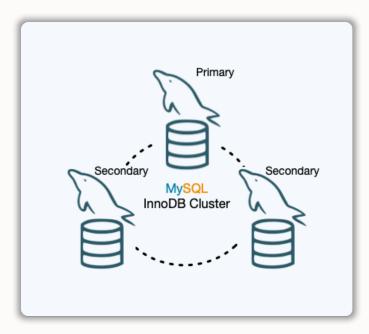

- RPO = 0
- RTO = Seconds

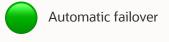

# MySQL InnoDB ReplicaSet

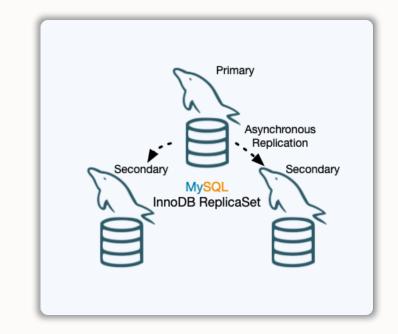

- RPO != 0
- RTO = Minutes or more (Manual failover)

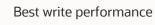

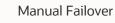

0

# **High Availability**

Multi Region

MySQL InnoDB Cluster: Deployed over multiple regions

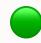

- Multi-Region Multi-Primary
- 3 DC

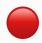

Requires very stable WAN

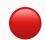

Write performance affected by latency between DCs

- RPO = 0
- RTO = Seconds

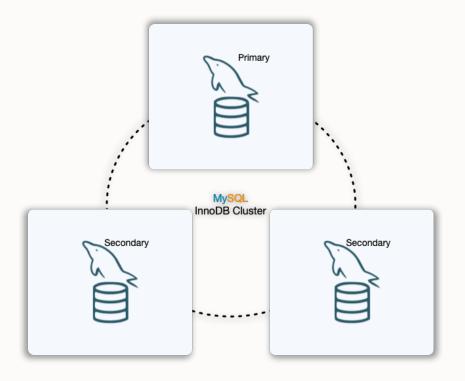

# **Disaster Recovery**

Multi Region

#### MySQL InnoDB ClusterSet

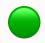

- RPO = 0 & RTO = seconds within Region (HA)
- Write performance (no sync to other region required)
- Higher RTO: Manual failover
  - RPO != 0 when region fails
    - RPO != 0
    - RTO = Minutes or more (Manual Failover)

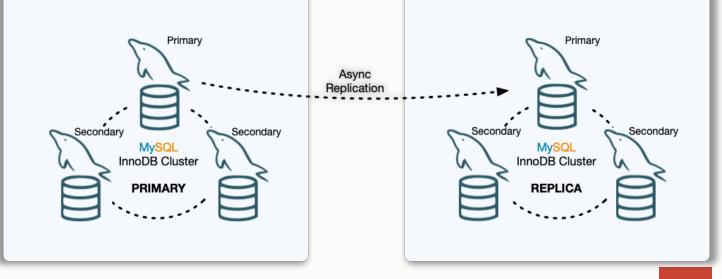

### **Read Scale-Out**

#### MySQL InnoDB Cluster Read Replicas

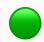

- Read Intensive Workloads
- Offload Primary or Secondaries

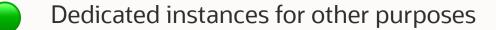

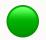

Additional redundancy for the dataset

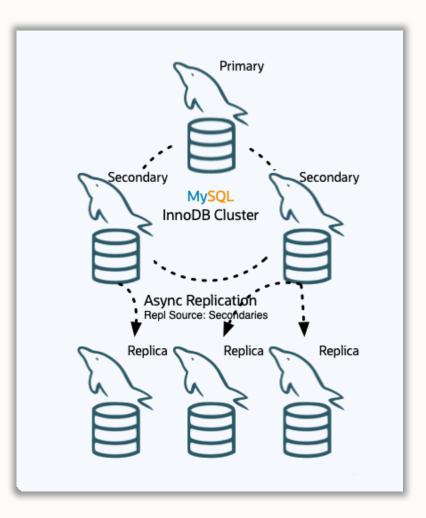

# **Complex?**

Absolutely...

| · · · · · · · · · · · · · · · · · · · |  |
|---------------------------------------|--|
|                                       |  |
|                                       |  |
|                                       |  |
|                                       |  |

# **User Requirements**

# **1** Easy to deploy

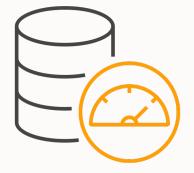

**User Requirements** 

# 1 Easy to deploy 2 Easy to maintain

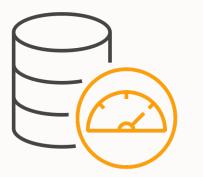

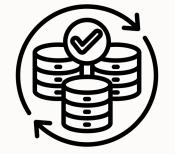

27 Copyright © 2024, Oracle and/or its affiliates. All rights reserved.

**User Requirements** 

# 1 Easy to deploy 2 Easy to maintain 3 Easy to monitor

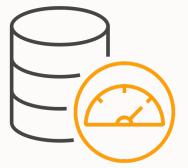

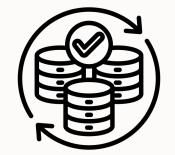

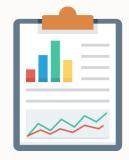

| MySQL Shell AdminAPI                                                    |  |
|-------------------------------------------------------------------------|--|
| 29 Copyright © 2024, Oracle and/or its affiliates. All rights reserved. |  |

|                     | InnoDB ReplicaSet                 | • • •   |
|---------------------|-----------------------------------|---------|
|                     |                                   |         |
| Action              | Command                           | # Calls |
|                     |                                   |         |
| Configure instances | dba.configureReplicaSetInstance(. | .) 3    |
| Create Topology     | dba.createReplicaSet(…)           | 1       |
| Setup Admin Account | <pre>rs.setupAdminAccount()</pre> | 1       |
| Add instances       | <pre>rs.addInstance()</pre>       | 2       |
|                     |                                   |         |
| SUM:                |                                   | 7       |
|                     |                                   |         |

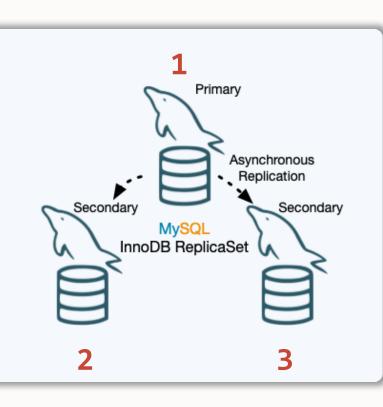

|                     | InnoDB Cluster                   | • • •   |
|---------------------|----------------------------------|---------|
|                     |                                  |         |
| Action              | Command                          | # Calls |
|                     |                                  |         |
| Configure instances | dba.configureInstance(…)         | 3       |
| Create Topology     | dba.createCluster(…)             | 1       |
| Setup Admin Account | <pre>c.setupAdminAccount()</pre> | 1       |
| Add instances       | c.addInstance(…)                 | 2       |
|                     |                                  |         |
| SUM:                |                                  | 7       |
|                     |                                  |         |

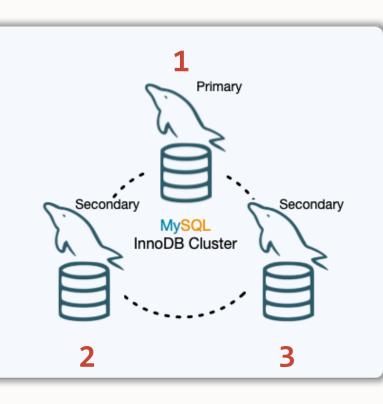

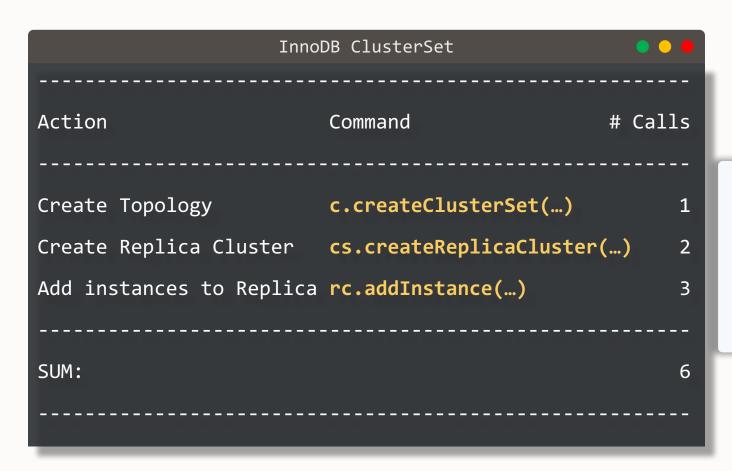

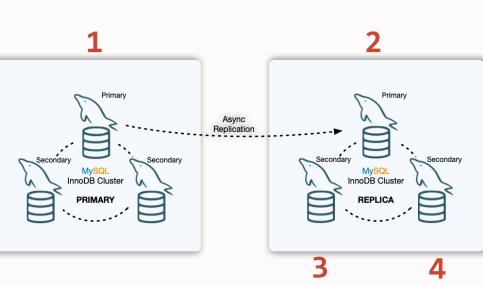

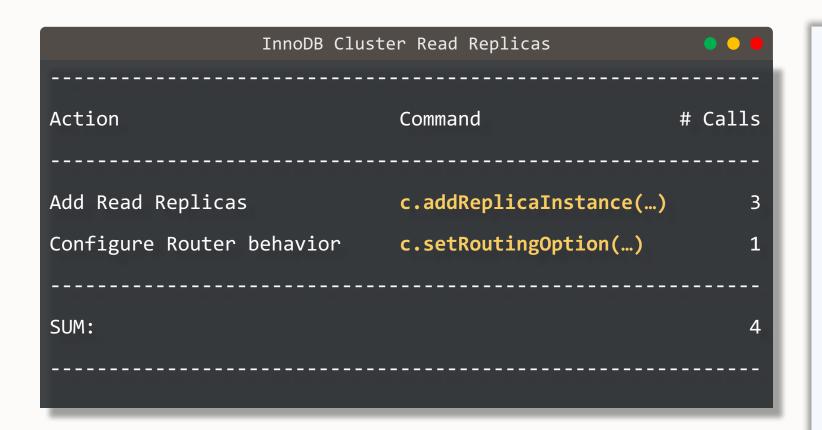

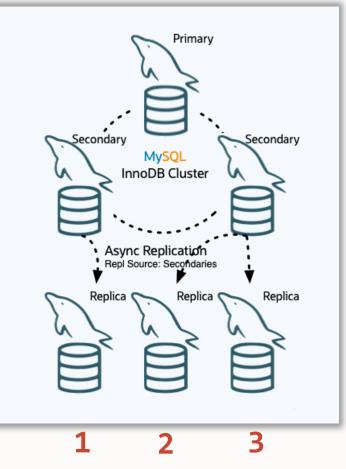

# **Features**

- Sandbox management
- Configuration checker & applier
- Account management
- MySQL Architectures management
- Integrated provisioning
- Configuration management
- MySQL Router management
- Follows best practices

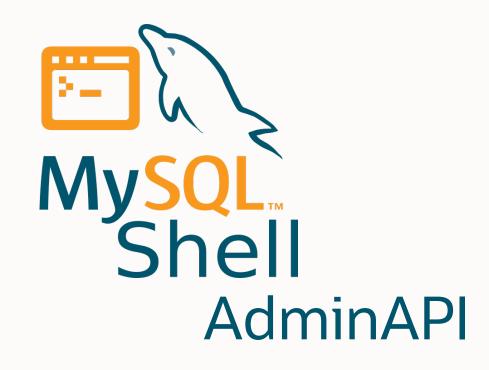

It's not just a bunch of scripts...

|              | ~/ngshell/module | es/adminapi |         | • • • |
|--------------|------------------|-------------|---------|-------|
|              |                  |             |         |       |
| Language     | files            | blank       | comment | code  |
|              |                  |             |         |       |
| C++          | 144              | 13213       | 12466   | 63402 |
| C/C++ Header | 175              | 4670        | 9796    | 14447 |
| SQL          | 7                | 393         | 1298    | 1447  |
|              |                  |             |         |       |
| SUM:         | 326              | 18276       | 23560   | 79296 |
|              |                  |             |         |       |
|              |                  |             |         |       |

| Latest Addition                                                 | ns       |  |
|-----------------------------------------------------------------|----------|--|
| 36 Copyright © 2024, Oracle and/or its affiliates. All rights i | reserved |  |

# Security

- MySQL Communication Stack used by default 8.0.30
- Full TLS/SSL Support 8.0.33
  - Encrypt Group Replication and Asynchronous replication channels
  - Certificate-based authentication for intra-node communication
  - Certificate-based authentication for Admin and Router accounts

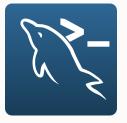

# Security

| <pre>MySQL localhost:5001 ssl JS &gt; primary = dba.createCluster("primary", { memberSslMode: "VERIFY_IDENTITY", me<br/>mberAuthType: "CERT_SUBJECT_PASSWORD", certIssuer: "/CN=MyName", certSubject: "/CN=s1-hostname" });<br/>A new InnoDB Cluster will be created on instance ' '.</pre> |
|----------------------------------------------------------------------------------------------------|
| Validating instance configuration at localhost:5001<br>NOTE: Instance detected as a sandbox.<br>Please note that sandbox instances are only suitable for deploying test clusters for use within the same host.                                                                              |
| This instance reports its own address as                                                                                                    |
| Instance configuration is suitable.<br>NOTE: Group Replication will communicate with other members using ' '. Use the localAddress optio<br>n to override.                                                                                                    |
| * Checking connectivity and SSL configuration                                                                                                    |
| Creating InnoDB Cluster 'primary' on ' '                                                                                                    |
| Adding Seed Instance<br>Cluster successfully created. Use Cluster.addInstance() to add MySQL instances.<br>At least 3 instances are needed for the cluster to be able to withstand up to<br>one server failure.                                                                             |
| <cluster:primary><br/>MySQL localhost:5001 ssl JS &gt;</cluster:primary>                                                                                                    |

# **Concurrency Control & Atomicity**

- Locking mechanism 8.0.33
  - Prevent conflicting operations to run concurrently resulting in unexpected outcome
  - Supported on the whole API
- Operations rollback
  - Avoid leaving the system / instance in a transient state

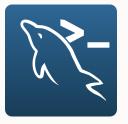

### **Router management**

- More control over Router configuration
  - stats\_updates\_frequency 8.1.0
  - read\_only\_targets
     8.1.0
    - all
    - read\_replicas
    - secondaries
  - unreachable\_quorum\_allowed\_traffic 8.2.0

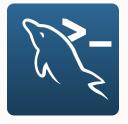

# **Router management**

| MySQL<br>NAME | 上 🗮 localhost:3310 🔒 🚬 JS 👌 \? clusterset.setRoutingOption                                                                                                    |
|---------------|----------------------------------------------------------------------------------------------------|
|               | <pre>setRoutingOption - Changes the value of either a global Routing option or</pre>                                                                                                    |
| SYNTAX        |                                                                                                    |
|               | <clusterset>.<b>setRoutingOption</b>([router], option, value)</clusterset>                                                                                                    |
| WHERE         |                                                                                                    |
|               | router: Identifier of the target router instance (e.g. 192.168.45.70::system).                                                                                                    |
|               | option: The Router option to be changed.                                                                                                    |
|               | value: The value that the option shall get (or null to unset).                                                                                                    |
| RETURN        | IS                                                                                                    |
|               | Nothing.                                                                                                    |
| DESCRI        | UPTION CONTRACTOR OF A CONTRACTOR OF A CONTRACTOR OF A CONTRACTOR OF A CONTRACTOR OF A CONTRACTOR OF A CONTRACT                                                                                                    |
|               | The accepted options are:                                                                                                    |
|               | <ul> <li>target_cluster: Target Cluster for Router routing operations. Default value is 'primary'.</li> <li>invalidated_cluster_policy: Routing policy to be taken when the target cluster is detected as being invalidated. Default value is 'drop_all'.</li> <li>stats_updates_frequency: Number of seconds between updates that the Router is to make to its statistics in the InnoDB Cluster metadata.</li> <li>use_replica_primary_as_rw: Enable/Disable the RW Port in Replica Clusters. Disabled by default.</li> <li>tags: Associates an arbitrary JSON object with custom key/value pairs with the ClusterSet metadata.</li> <li>read_only_targets: Routing policy to define Router's usage of Read Replicas. Default is 'append'.</li> </ul> |

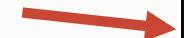

# **MySQL** Architectures

- InnoDB Cluster Read Replicas 8.1.0
- InnoDB ReplicaSet new commands: 8.3.0
  - .rescan()
  - .dissolve()
  - .describe()
- Support fine-grained replication options 8.2.0
  - SOURCE\_\*, NETWORK\_NAMESPACE
  - ClusterSet async channel & ReplicaSet

# **InnoDB Cluster Read Replicas**

```
~/belgian days 24
// Default, follow primary
mysqlsh-js> cluster.addReplicaInstance("brussels:3006")
(\ldots)
// Change to follow secondaries
mysqlsh-js> cluster.setInstanceOption("brussels:3006", {replicationSources:
"secondary"})
mysqlsh-js> cluster.rejoinInstance("brussels:3006")
(\ldots)
// Configure Router to use only Read Replicas for R/O traffic
mysqlsh-js> cluster.setRoutingOption("read_only_targets", "read_replicas"})
(...)
```

# **Deprecations** 8.2.0

- 5.7 support EOL'd Oct 2023
- dba.configureLocalInstance()
- Cluster.checkInstanceState()
- Command options:
  - interactive
  - password
  - clearReadOnly

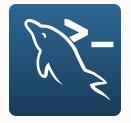

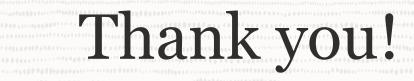

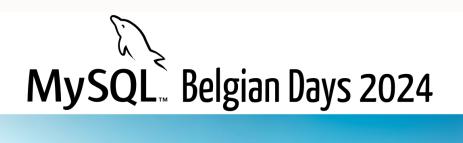

#### February 1 & 2 ICAB Incubator 4 Rue des Pères Blancs 1040 Bruxelles

45 Copyright © 2024, Oracle and/or its affiliates. All rights reserved

Questions?

Suggestions?

Requests?

 $\mathbf{O}$ 

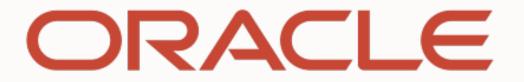